## ÖĞRENCİLER TARAFINDAN GÖRÜNTÜLENEMEYEN KAYNAKLAR VE SORUNUN ÇÖZÜMÜ

Uzaktan Eğitim Sistemimiz de ppt ve pptx uzantılı dosyalara öğrencilerin erişemediği tespit edilmiştir. Bu sorunun giderilmesi için;

1- Sorunlu kaynağın Düzenle butonuna tıklanır.

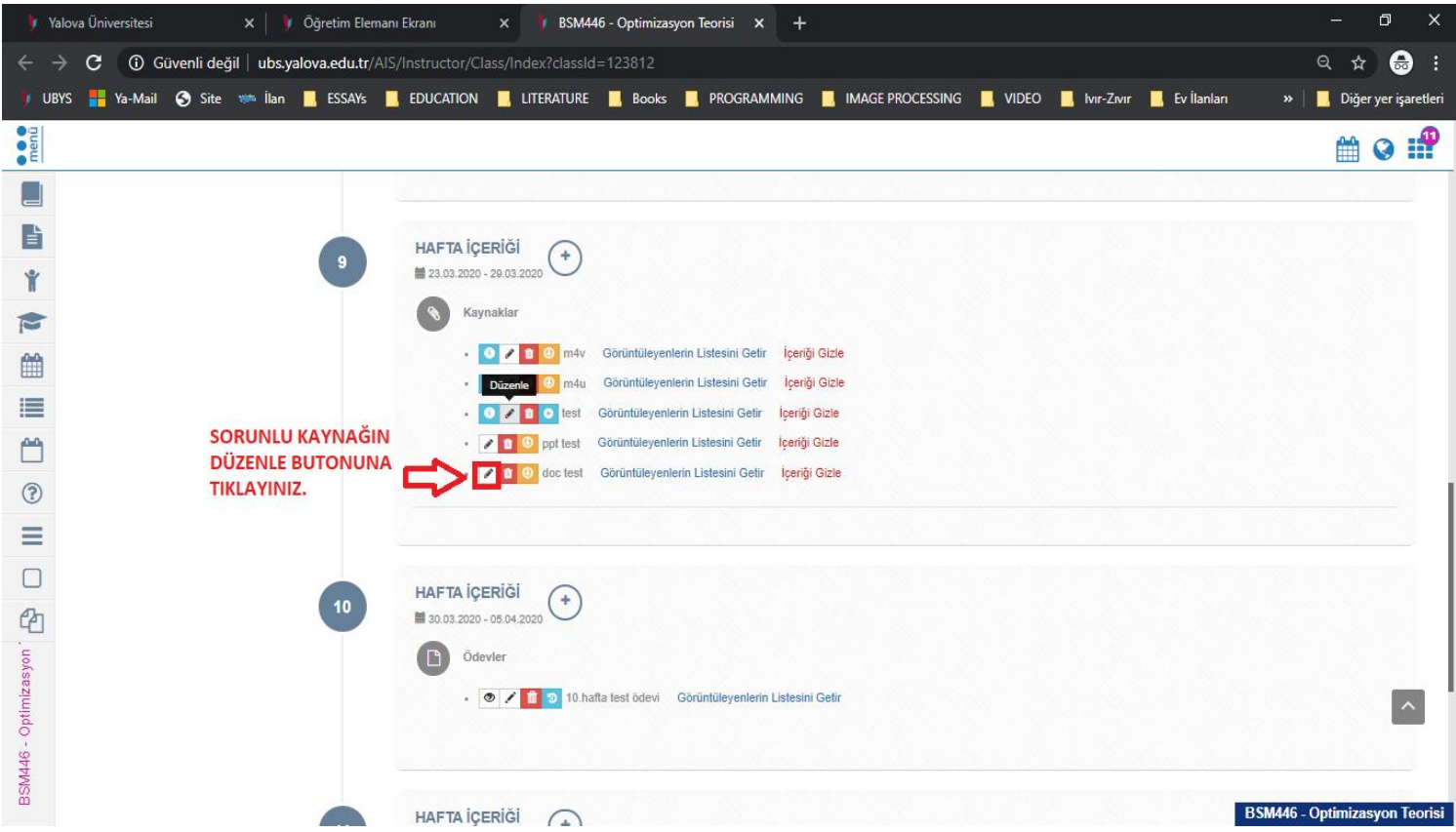

2- Kaynak İndirilebilir Olsun seçeneği seçilerek KAYDET butonuna basılarak, Kaynak güncellenir.

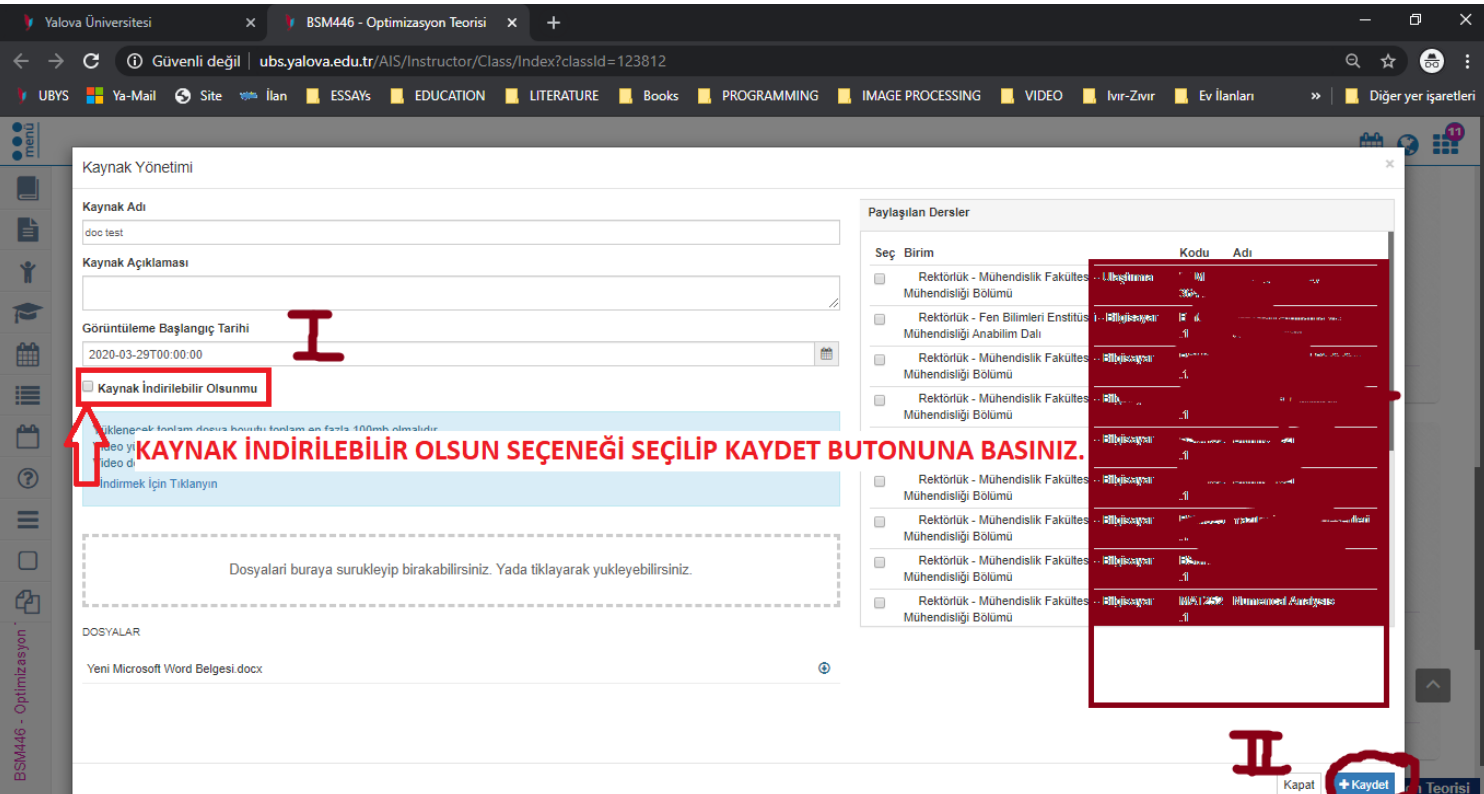